## **Anzeige: Erwerb einer Schusswaffe**

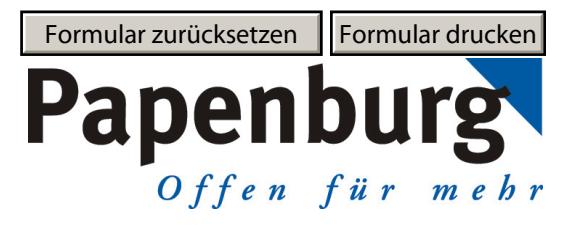

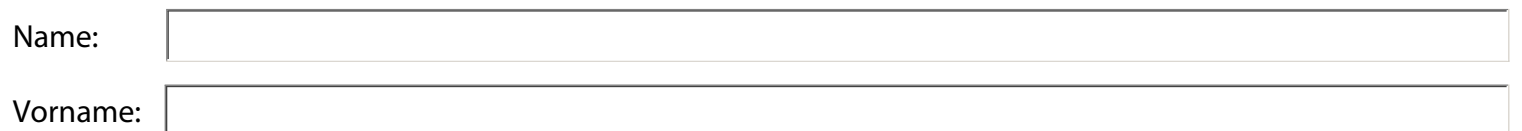

Hiermit zeige ich an, dass ich meine nachstehend aufgeführte Waffe am:

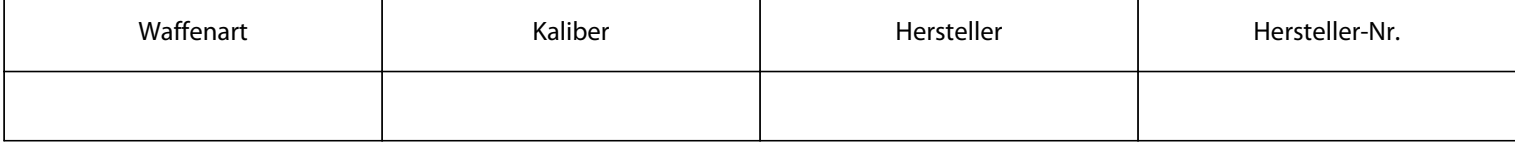

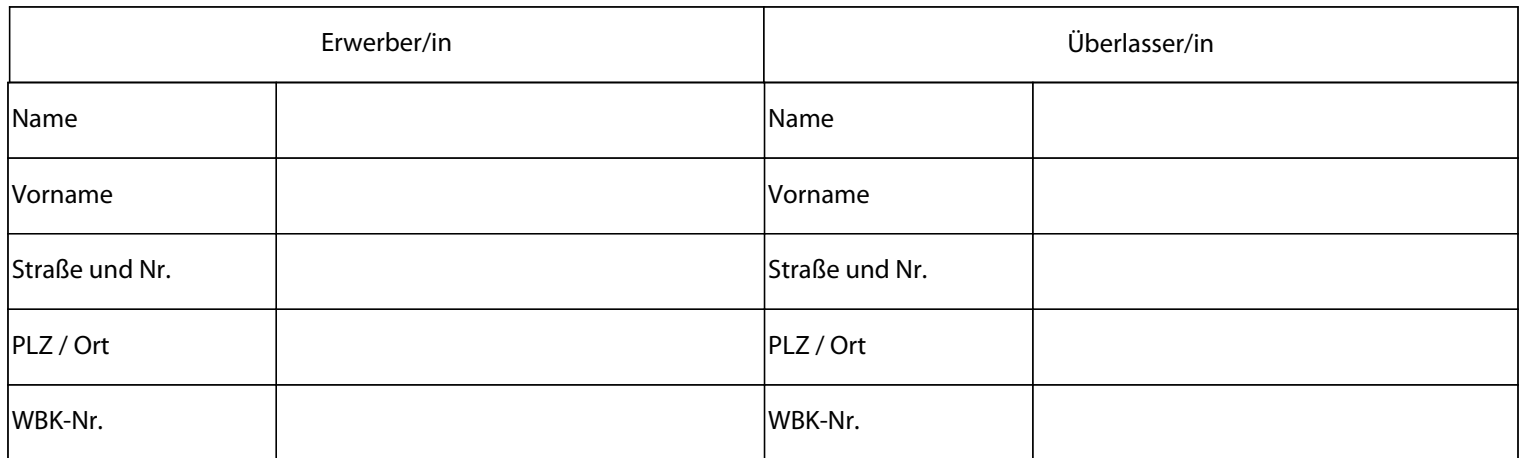

 $\Box$ Gleichzeitig beantrage ich die Eintragung einer Munitionserwerbsberechtigung für die oben aufgeführte Schusswaffe.

Papenburg, den

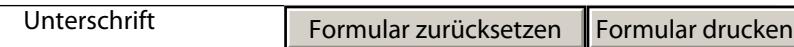